# 

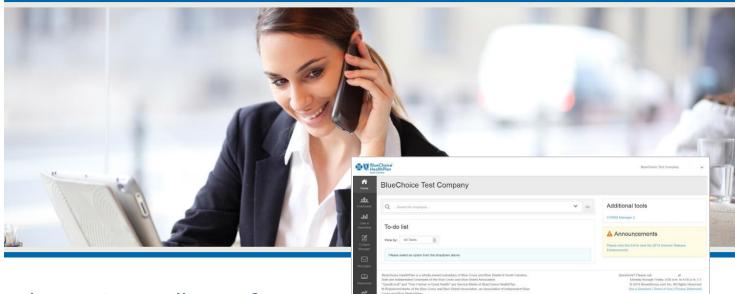

## Electronic Enrollment for Your BlueChoice HealthPlan

Quick*Enroll* replaces time-consuming, expensive and paper-based benefit enrollment with a comprehensive electronic benefit administration and enrollment solution. It's secure, online and paper free.

### **Take Control of Your Benefits**

Spend less time on paperwork. Using QuickEnroll, new hire processing and enrollment transactions are easy. Benefit enrollment is quick, painless, and paper free. Speed up benefit enrollment processing too.

#### **Manage Enrollment**

Quick*Enroll* makes managing enrollment easy. View, change and approve your employee benefit elections. Choose the optional Employee Self Service module. Create custom reports for download and printing.

#### **Get Accurate Information**

After you approve employee benefit elections, information is sent to the BlueChoice membership system. You'll always have the most up-to-date and accurate information.

#### **Benefits for Groups**

- Eliminate faxing errors and improve accuracy by transmitting information electronically.
- Send group information to BlueChoice HealthPlan quickly.
- Get dedicated customer support.
- And it's free!

#### How to Get Started with QuickEnroll

- Go to www.benefitfocus.com/start/bchp
- Click on the highlighted Online Service Agreement link in the *Ready to Get Started* box. Once the OSA is launched, enter the access code: **BC657893**. Go through the steps and submit the Service Agreement.
- After we receive your Service Agreement, a member of our Implementation Team will contact you to set your group up and conduct training.

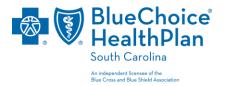